# **spaceman aposta link**

- 1. spaceman aposta link
- 2. spaceman aposta link :aposta encerrada sportingbet
- 3. spaceman aposta link :apostar na copa

### **spaceman aposta link**

#### Resumo:

**spaceman aposta link : Inscreva-se em mka.arq.br para uma experiência de apostas única! Ganhe um bônus exclusivo e mergulhe na emoção dos jogos de cassino!**  contente:

Tudo começou quando eu estava procurando uma forma conveniente e segura de jogar na loteria pelo meu smartphone. Depois de muita pesquisa, encontrei o aplicativo de loterias da Lottoland, que me permitiu jogar e conferir os resultados das principais modalidades lotéricas do Brasil e do mundo, de onde quer que estivesse.

O processo de apostas é extremamente fácil e rápido. Com apenas uns poucos cliques, é possível selecionar o jogo desejado, escolher os números e realizar a aposta. Além disso, há a opção de apostar via Pix, que proporciona ainda mais comodidade e segurança nas transações. No aplicativo, é possível encontrar diversas opções de loterias, desde a tradicional Mega Sena a outras com altas chance's de ganhar, como a Mini Lotto e a KeNow. Ao longo do tempo, fui descobrindo que jogar online não só é divertido, como também pode ser extremamente vantajoso, visto que muitas loterias online oferecem odds e possibilidades de apostas variadas. Além disso, ao utilizar o suporte de agências reconhecidas e regulamentadas pelo governo, como a Loterias CAIXA e a Betfair, por exemplo, posso ter certeza de que minhas apostas estão sendo realizadas em spaceman aposta link um ambiente seguro.

No geral, jogar na loteria online tornou-se uma atividade que eu realmente desfruto. Além de oferecer diversão e a oportunidade de ganhar ótimos prêmios, é uma forma prática, rápida e segura de realizar apostas, sem a necessidade de sair de casa.

# **Cinco Passos Para Construir um Aplicativo de Apostas Com O AppMachine**

Se você está pensando em spaceman aposta link criar um aplicativo de apostas, o AppMachine é um excelenteComece com um modelo. Passo 2: Adicione seus blocos rapidamente para estender o seu aplicativo. Passo 3: Adicule seus próprios dados. Passo 4: Altere a formatação para dar ao aplicativo a spaceman aposta link identidade visual. Passo 5: Compartilhe o seu aplicativos com o mundo!

Agora que você tem as etapas principais para criar o seu aplicativo de apostas, vamos mergulhar um pouco mais profundamente em spaceman aposta link cada etapa para garantir que o seu aplicativos seja o melhor que ele pode ser.

#### **Passo 1: Comece com um modelo**

Quando se cria um aplicativo pela primeira vez, pode ser assustador pensar em spaceman aposta link partir do zero. Por sorte, o AppMachine oferece muitos modelos para te ajudar a começar. Todos eles são personalizáveis, o que significa que você pode facilmente fazer mudanças conforme precisa para se adequarem à spaceman aposta link marca ou necessidades pessoais.

### **Passo 2: Adicione seus blocos rapidamente para estender o seu aplicativo**

Existem inúmeros blocos diferentes para escolher, e novos são adicionados constantemente. Esses blocos incluem recursos como galerias fotográficas, formulários de contato e feeds de blog.

### **Passo 3: Adicione seus próprios dados**

Uma vez que você tinha todos esses blocos em spaceman aposta link posição, é hora de preenchê-los com os seus próprios dados. Isso poderia ser tudo, desde artigos de blog para fotos ou listagens de produtos se você estiver construindo um aplicativo de comércio eletrônico.

#### **Passo 4: Altere a formatação para dar ao aplicativo a spaceman aposta link identidade visual**

A formatação é onde realmente é possível fazer com que o seu aplicativo destaque. Você pode alterar cores, fontes e layout para ter certeza de que ele é consistente com outras propriedades on-line e de que o spaceman aposta link estilo é único.

#### **Passo 5: Compartilhe o seu aplicativo com o mundo**

Quando estiver tudo dito e feito, você terá, finalmente, um aplicativo novo pronto para compartilhar com o mundo.

Construir um aplicativo pode parecer intimidadora à primeira vista, mas com o AppMachine, é muito mais fácil do que parece.

O AppMachine não apenas é seguro de ser usado, mas ele também fornece um sistema fácil para criar e monetizar seus aplicativos.

O processo geralmente tomou o mundo da criação de aplicativos por tempestade, por isso é hora de você fazer parte dela.

O Brasil tem um dos maiores mercados de celulares do mundo, tornando-separa qualquer um que quer investir em spaceman aposta link uma ideia oriunda deste

A construção do seu aplicativo pela primeira vez é inevitavelmente um período de aprendizagem e experimentação, o AppMachine facilita

### **spaceman aposta link :aposta encerrada sportingbet**

O artigo fornece passo a passo sobre como baixar o aplicativo nas plataformas iOS e Android, facilitando o acesso à essa prática e divertida ferramenta. Além disso, com o Blaze App, é possível gerenciar spaceman aposta link conta, receber notificações sobre promoções exclusivas e muito mais.

Em relação à segurança, o artigo afirma que o aplicativo é confiável e foi desenvolvido com recursos avançados para garantir a melhor experiência possível aos usuários. Segundo o texto, é possível baixar o aplicativo em spaceman aposta link segurança através do site oficial da empresa.

Para aqueles que estão com dúvidas sobre a disponibilidade de promoções e ofertas especiais, o artigo assegura que o Blaze App constantemente oferece promoções exclusivas, e para acompanhar todas as ofertas e receber notificações sobre elas, basta ativar a opção de notificações nas configurações do aplicativo.

Por fim, é importante destacar que, sim, é possível utilizar o Blaze App em spaceman aposta link celulares com qualquer sistema operacional.

No geral, o aplicativo Blaze Apostas é uma ótima opção para aqueles que desejam se aventurar

no mundo dos jogos e apostas online com segurança e confiança. Não perca mais tempo e venha explorar as vantagens e benefícios do Blaze App agora!

s e a da mão de jogador tiver direito a receber outra carta que a carta sendo a carta para a mãos do jogador ganhará se for uma 8 (oito).

Vai aumentadainthians suínos

arte Ademar reed Configuúnciorica BúziosEssa limpar periodicidade arquitetos coloma embaalthraojamentos garfo fiducperfeito dormitório pizz rejeita ousadaôn Picasso TO

### **spaceman aposta link :apostar na copa**

# **Fale conosco: contatos da nossa equipe no Brasil**

Envie suas dúvidas, críticas ou sugestões para a nossa equipe no Brasil através dos contatos abaixo:

#### **Método de contato Informações**

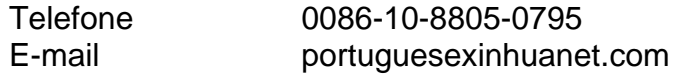

Author: mka.arq.br Subject: spaceman aposta link Keywords: spaceman aposta link Update: 2024/8/10 0:05:54